Муниципальное автономное общеобразовательное учреждение средняя общеобразовательная школа № 66

Рассмотрено на заседании ШМО Руководитель ШМО Мед И.А.Соколова Протокол от 30.08.2021 г. № 1

Согласовано Заместитель директора по УД  $\frac{M}{20.01}$ О.О.Колядина

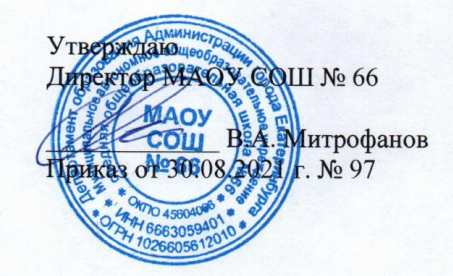

# РАБОЧАЯ ПРОГРАММА по учебному предмету «ОСНОВЫ КОМПЬЮТЕРНОЙ АНИМАЦИИ», среднее общее образование

#### Составители:

И.В.Логинова, учитель, первая квалификационная категория.

Екатеринбург, 2021

#### Планируемые результаты освоения курсаЛичностные УУД

Правила поведения в компьютерном классе и этические нормы работы с информацией коллективного пользования и личной информацией обучающегося. Формирование умений соотносить поступки и события с принятыми этическими принципами, выделять нравственный аспект поведения при работе с любой информацией и при использовании компьютерной техники коллективного пользования. Формирование устойчивой учебно- познавательной мотивации учения.

#### Регулятивные УУД

Система заданий, целью которых является формирование у обучающихся умений ставить учебные цели; использовать внешний план для решения поставленной задачи; планировать свои действия в соответствии с поставленной задачей и условиями её реализации; осуществлять итоговый и пошаговый контроль; сличать результат с эталоном (целью); вносить коррективы в действия в случае расхождения результата решения задачи с ранее поставленной целью.

#### Познавательные УУД

Общеучебные универсальные действия

1. Поиск и выделение необходимой информации в справочном разделе учебников (выдержки из справочников, энциклопедий, Интернет-сайтов с указанием источников информации, в том числе адресов сайтов), в гипертекстовых документах, входящих в состав методического комплекта, а также в других источниках информации.

2. Знаково-символическое моделирование:

□ составление знаково-символических моделей, пространственно-графических моделей реальных объектов;

П использование готовых графических моделей процессов для решения задач;

□ опорные конспекты - знаково-символические модели;

□ анализ графических объектов, отбор необходимой текстовой и графической информации;

□ работа с различными справочными информационными источниками; постановка

П и формулировка проблемы, самостоятельное создание алгоритмов

деятельности для решения проблем творческого характера: создание различных информационных объектов с использованием свободного программного обеспечения.

#### Коммуникативные УУД

Выполнение практических заданий, предполагающих работу в парах, практических работ, предполагающих групповую работу.

Элективный курс «3D графика. Основы инженерной графики» составлен с учетом возрастных особенностей и индивидуальных возможностей учащихся. Данная программа не содержит учебных перегрузок (отсутствуют домашние задания). Для ребят этого возраста характерно увлечение разными видами творческой деятельности, поэтому содержание занятий довольно разнообразно. Это дает огромный простор для выдумки и фантазии, развивает инициативу обучающихся, побуждает их к самостоятельным действиям. Но восновном занятия будут проходить в лекционно-практической форме.  $(10/15)$ мин - изложение материала, 5/10 мин - обсуждение в форме вопросов и ответов, остальное время - закрепление изученного материала на практике, где используются индивидуальные и групповые формы обучения с обязательным использованием компьютера).

#### Формы проведения промежуточной и итоговой аттестации

Важным звеном в обучении по данной программе является проверка знаний, умений и навыков учащихся.

Оценка успеваемости производится на основе:

• наблюдений за текущей работой учащихся;

- результатов опроса, осуществляемого в устной и письменной формах;результатов проверки графических работ;
- результатов выполнения итоговой графической работы.

Для полного и объективного представления об успеваемости учащихся предусмотрено три вида без оценочного учёта:

текущий — осуществляется на каждом уроке при выполнении практических работ (упражнений) - учитель оказывает необходимую помощь в выполнении упражнений;

периодический — осуществляется при выполнении практических работ по индивидуальным заданиям;

итоговый - итоговая комплексная графическая работа для всеобъемлющей проверки знаний и умений учащихся по всей программе за год.

#### **Прогнозируемые результаты**

Полученные при изучении данного предмета знания, умения и навыки позволяют повысить мотивацию учащихся при выборе профессий технической направленности. Предлагаемый курс позволит школьникам выстроить личностную образовательную траекторию, определив, насколько необходимо им получение технического образования. Требования к результатам обучения и освоения элективного курса.

#### **Планируемые результаты изучения курса**

К концу обучения на начальном этапе будет обеспечена готовность обучающихся к продолжению образования, достигнут необходимый уровень их развития.

Учащиеся должны знать:

Способы графического отображения геометрической информации о предмете.

Методы ортогонального проецирования на одну, две или три плоскости проекций.

Способы построения ортогональных проекций.

Способы построения аксонометрических проекций, технического рисунка.

 $\Box$  Правила оформления чертежа ручным и машинным способом.  $\Box$  Изображения чертежа (виды, сечения, разрезы).

Последовательность выполнения чертежа средствами компьютерной графики. Учащиеся должны уметь:

Читать и выполнять проекционные изображения.

Выполнять и редактировать графические примитивы на экране дисплея.

Выполнять геометрические построения ручным и машинным способами.

- Анализировать форму детали.
- Выполнять чертеж детали, используя виды, разрезы, сечения.
- Отображать форму изделия, выбирая необходимое количество изображений.
- Правильно определять главный вид. Оформлять чертеж в соответствии с требованиями ГОСТов ЕСКД и требованиями к чертежам, выполненным на компьютере.

Доля самостоятельной работы учащихся составляет примерно 2/3 часть элективного курса. Учащиеся самостоятельно выполняют графические задания (упражнения), самостоятельные и контрольные работы.

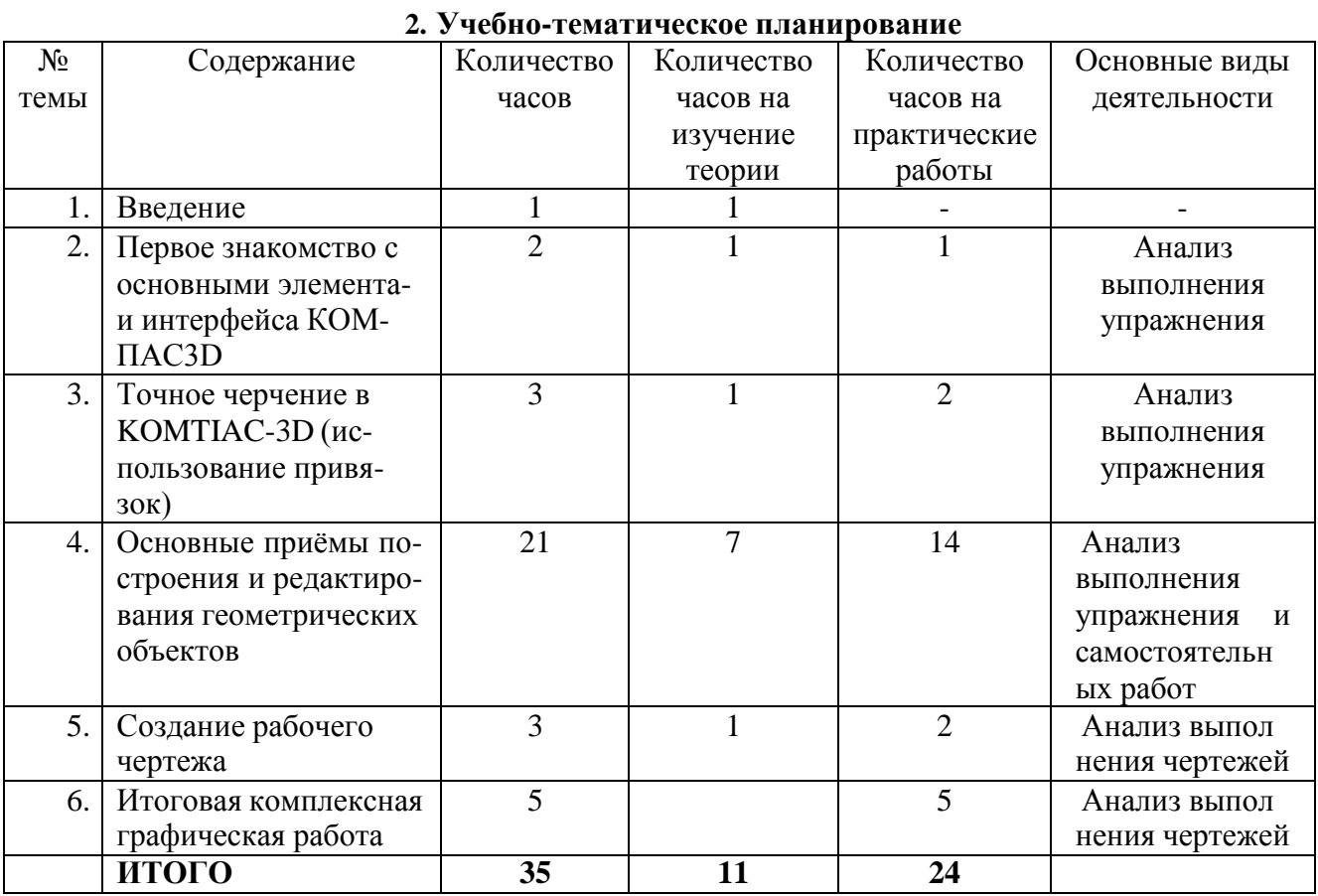

## **Календарно-тематическое планирование курса**

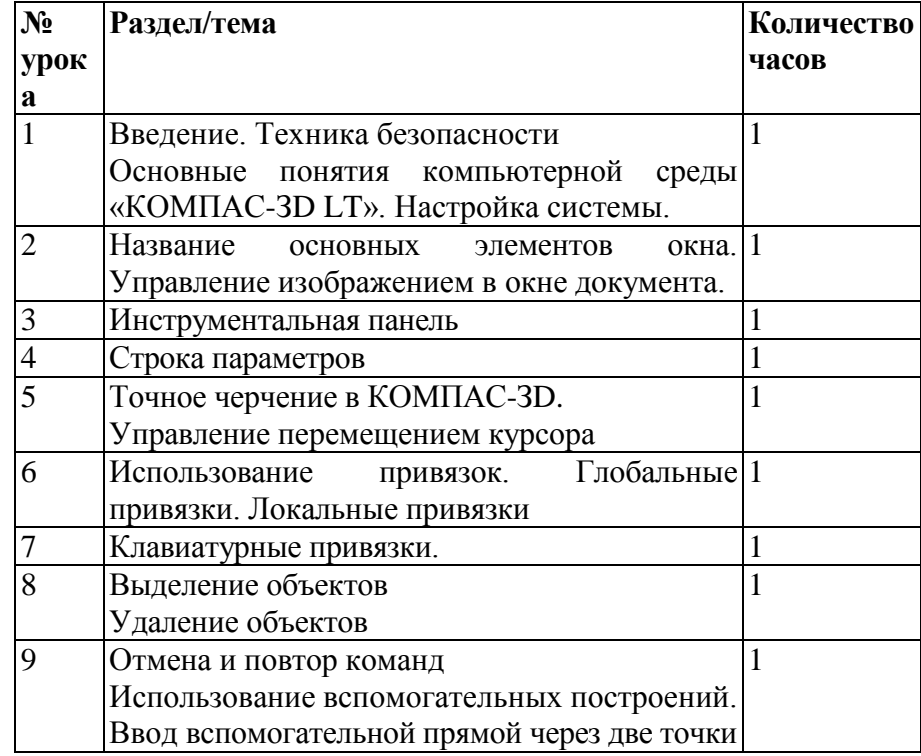

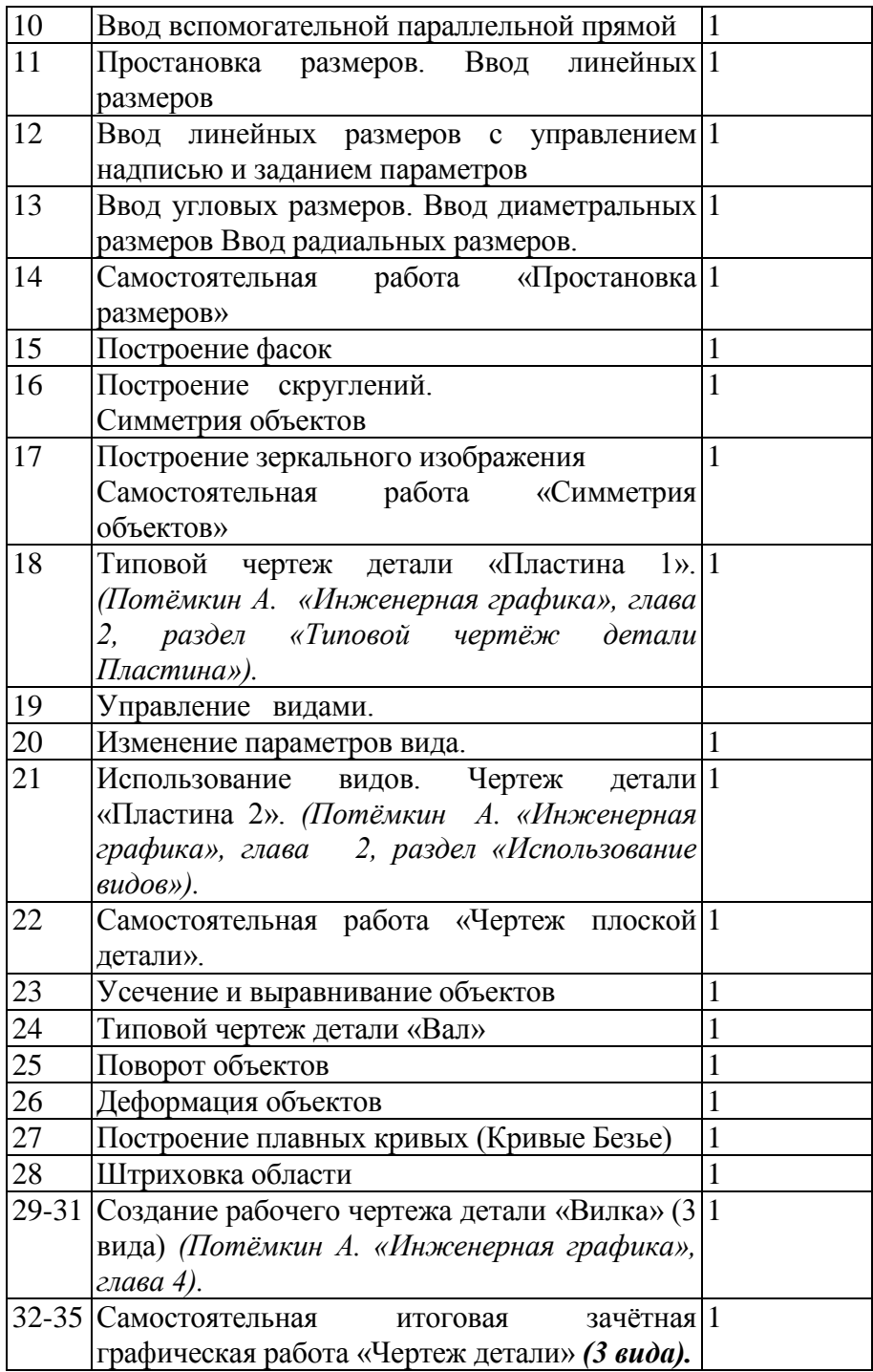

#### **Модуль №2. «Графические возможности PascalABC». 11 класс**

#### **Пояснительная записка**

Одна из задач профильной школы содействовать воспитанию нового поколения, отвечающего по своему уровню развития и образу жизни условиям информационного общества. Для этого учащимся необходимо анализировать информацию, выявлять в ней факты и проблемы, самостоятельно ставить задачи, структурировать и преобразовывать информацию, использовать ее для решения учебных и жизненных задач.

В школьной программе по информатики, к сожалению, мало внимания уделяется построению графических изображений в Паскале, а также исследованию графиков

ункций, одной из важных и интересных тем программирования.

Элективный курс «Графические возможности PascalABC» является предметом по выбору для учащихся 11 классов старшей школы.

Курс рассчитан на 34 часа, которые проводятся в течение года по 1 часу в неделю

Курс включает в себя практическое освоение графики в языке программирования, знакомство учащихся с ролью программного обеспечения и его видами; нацелен на формирования целостного представления об организации данных для эффективной алгоритмической обработки через наиболее наглядную и понятную графическую реализацию; на развитие логического мышления и реализацию математических способностей учащихся в ходе составления программ на языке программирования.

Основа курса личностная, практическая и продуктивная направленность занятий. Одна из целей обучения информатике предоставить ученикам возможность личностного самоопределения и самореализации по отношению к стремительно развивающимся информационным технологиям и ресурсам.

Цели курса:

 Сформировать целостное представление о графических возможностях язьжа программирования ПаскальАВС.

 Закрепить умения учащихся пользоваться основными алгоритмическими структурами на примере выполнения графических программ.

 Развить логическое мышление и математические способности учащихся в ходе составления программ на языке программирования. Задачи курса:

 Основной задачей курса является знакомство учащихся с применением методов информатики для программирования графики, отработка различных видов алгоритмов на примерах графических объектов.

 Научить учащихся разрабатывать алгоритмы и реализовывать их на языке программирования Pascal .

Научить учащихся осуществлять отладку и тестирование программы.

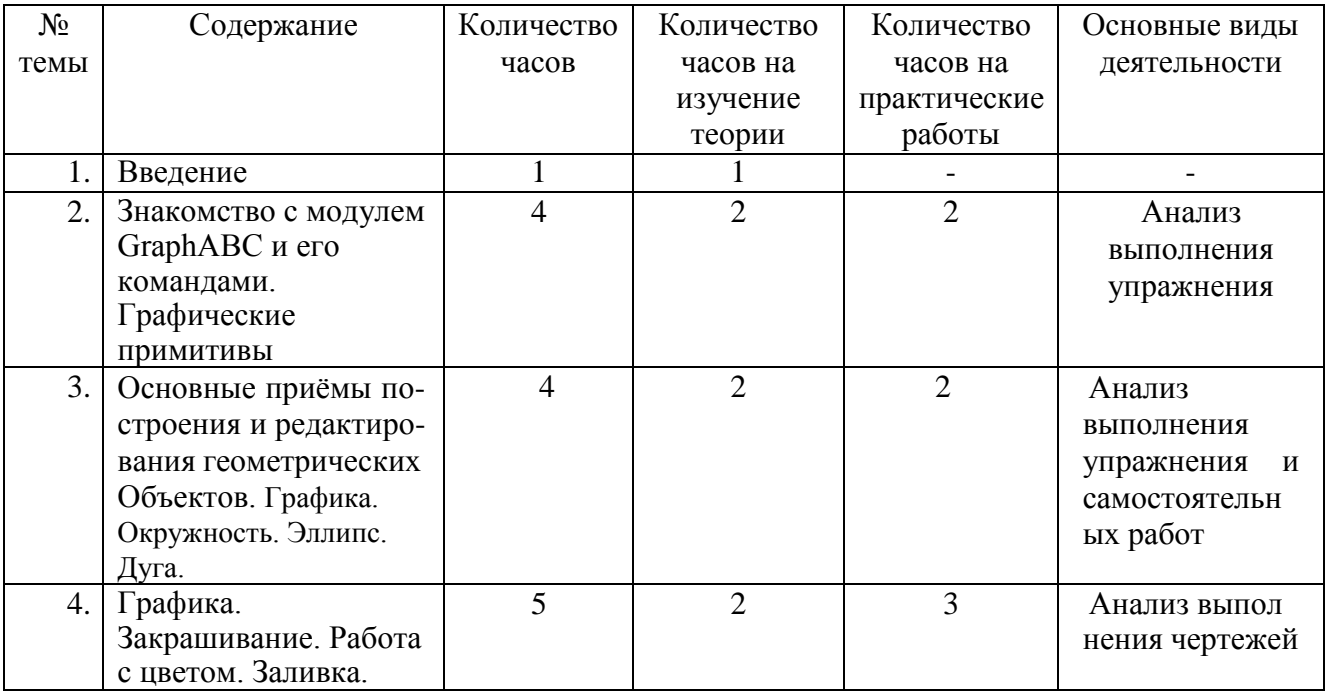

#### **Учебно-тематическое планирование**

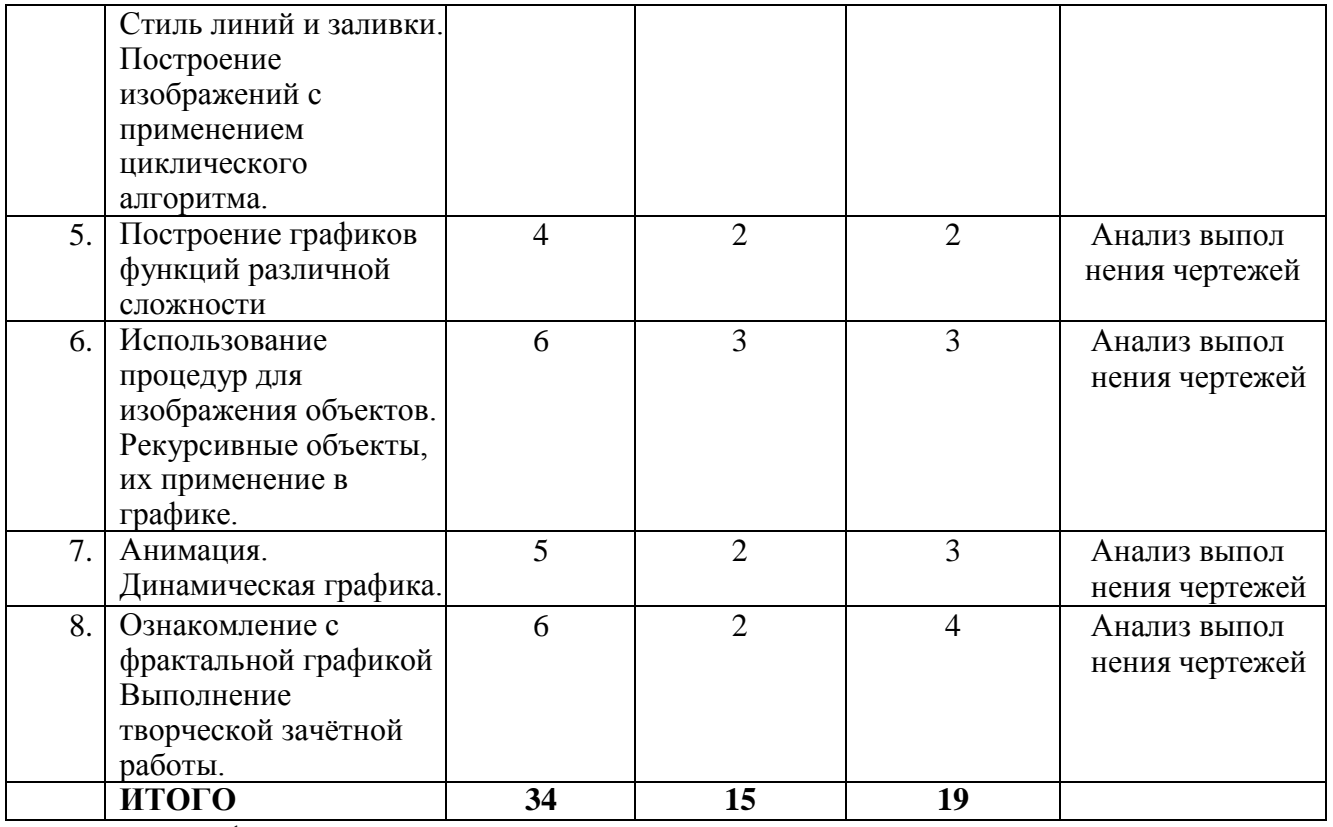

 $\checkmark$ 

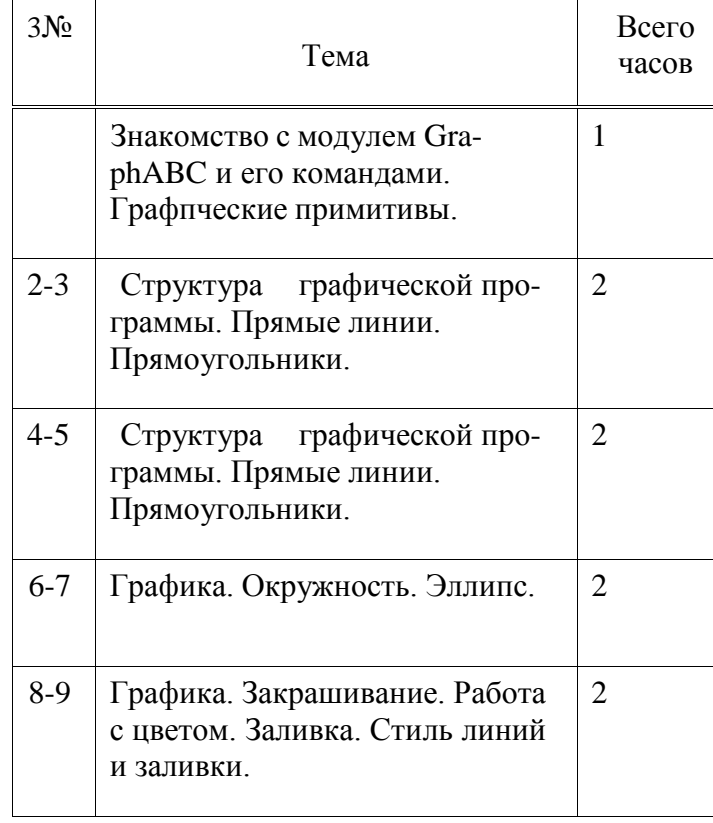

## **2. Учебно-тематическое планирование**

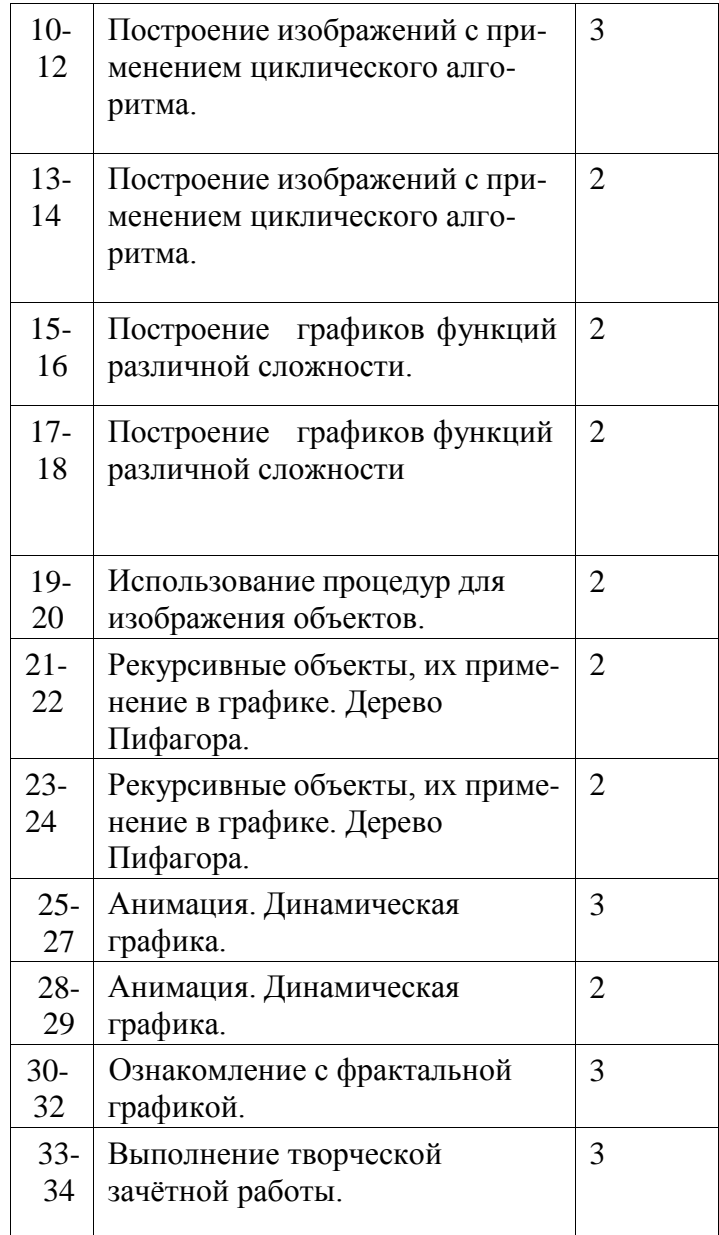

# ДОКУМЕНТ ПОДПИСАН<br>ЭЛЕКТРОННОЙ ПОДПИСЬЮ

# СВЕДЕНИЯ О СЕРТИФИКАТЕ ЭП

Сертификат 603332450510203670830559428146817986133868575981

Владелец Митрофанов Василий Анатольевич

Действителен С 20.05.2022 по 20.05.2023